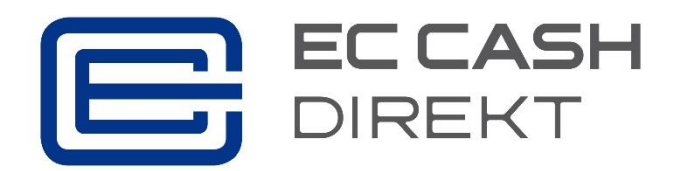

## **Fehlercodes girocard, ec cash, electronic cash, Kreditkarten u. a.**

## **Code Bedeutung**

- Funktion fehlerfrei durchgeführt
- Abgelehnt, telefonische Autor. möglich
- Abgelehnt, telefonische Autor. möglich
- Verwendete Karte ist nicht zugelassen
- Ablehnung vom Autorisierungssystem, z. B. Bankleitzahl gesperrt, CVV2 falsch etc.
- Filetransfer falsch, Wiederholung ab mitgeteilter Blocknummer möglich
- Verzögerte Bearbeitung der Autorisierung
- Transaktion ungültig, z. B. Währung nicht zulässig
- Verfügbarer Betrag überschritten
- Karte ungültig
- Zugehörige Bezugstransaktion nicht gefunden; bei Storno; Kreditkarten auch bei Erweiterungsreservierung, Endsummenbuchung, Trinkgeld-Update
- Filetransfer nicht unterstützt
- Filetransfer nicht erfolgreich
- Formatfehler
- Kartenherausgeber nicht zugelassen
- Verfalldatum der Karte überschritten
- Manipulationsverdacht
- Angeforderte Funktion nicht unterstützt
- Karte gestohlen, bitte einziehen
- Autorisierung doppelt
- Limit überschritten, "Doch-Funktion" möglich
- Ec Chipkarte nicht mehr gültig
- PIN falsch
- Karte ungültig (kein Eintrag in AS-Datei)
- 57 bei Storno: andere Karte als bei der Bezugstransaktion benutzt; bei Storno; Kreditkarten auch bei Erweiterungsreservierung, Endsummenbuchung, Trinkgeld-Update
- Ec2-, ecEMV-, (Ent)ladetransaktion bzw. OPT-Vor-Initialisierung: Transaktion für Terminal für Transaktion nicht zugelassen
- Manipulationsverdacht bei ec-Chipkarte
- Karte ist gesperrt in lokaler Sperrliste
- Karte gesperrt
- Transaktionsbetrag ist abweichend von der Bezugstransaktion; bei Storno; Kreditkarten auch bei Endsummenbuchung
- Limit der Transaktionsfrequenz überschritten, "Doch-Funktion" möglich
- bei T&F-Karten: Kundenregistrierung erforderlich
- bei T&F-Karten: Umwandlung nur im Callcenter möglich
- bei T&F-Karten: Gültigkeit für Umwandlung abgelaufen
- bei T&F-Karten: Filiale bzw. Zeit nicht plausibel, AS kontaktieren
- bei T&F-Karten: Limit überschritten, AS kontaktieren
- bei T&F-Karten: Kilometerstand falsch
- Fehlbedienungszähler im AS ist abgelaufen
- Schlüsselindex unzulässig bzw. Fehler in BMP 57
- bei Kreditkarten bzw. T&F-Karten: PIN-Eingabe notwendig
- bei OPT: Sequenzfehler in BMP 62
- bei Kreditkarten: alle Anzahlungs- bzw. Ratenzahlungstransaktionen für diesen Händler durch
- Karteninhaber widerrufen. Bei T&F-Karten: Warengruppe nicht erlaubt
- Transaktionsbetrag nicht mehr verfügbar
- Initialisierung fehlerhaft (Warnung); Wiederholung erforderlich
- (Vor-)Initialisierung unzulässig (Terminal gesperrt)
- PIN-Pad-Wechsel nicht möglich
- Datex-P-Nr. falsch
- Ablehnung vom Kreditkarteninstitut
- Stammdaten unbekannt; bei Init1 OPT-fähiger Terminals zusätzlich: ZKA-Nummer Falsch
- Terminal (PIN-Pad) unbekannt
- bei Geldbeschaffungstransaktionen beim Laden gegen Bankkarte: PIN nicht aktiv bei
- Kreditkartentransaktionen: Die Antwort enthält die FCC-Rate-Info, eine Autorisierung ist nicht erfolgt
- CRC falsch
- Kartenherausgeber oder Netz nicht verfügbar
- AS stellt falsches Routing fest
- AS-Verarbeitung zurzeit nicht möglich
- MAC-Fehler
- Datum/Uhrzeit nicht plausibel, Trace-Nr. nicht aufsteigend, Aufforderung zur erweiterten Diagnose
- PAC-Verschlüsselung fehlerhaft
- A0 Funktion fehlerfrei ausgeführt. Erweiterte Diagnose durchführen
- A1 Funktion fehlerfrei ausgeführt. Konfigurationsdiagnose durchführen
- A2 Funktion fehlerfrei ausgeführt. Kassenschnitt durchführen
- A3 Funktion fehlerfrei ausgeführt. OPT-Vor-Initialisierung durchführen
- A4 Funktion fehlerfrei ausgeführt, aber Ausweis prüfen, da Manipulationsverdacht Fehlbedienungszählerabgelaufen
- A5 Funktion fehlerfrei ausgeführt EMV-Konfigurationsdiagnose durchführen
- A6 Funktion fehlerfrei ausgeführt, anschließende Tax-free-Transaktion möglich
- A7 Funktion fehlerfrei ausgeführt
- A9 Reserviert für noch zu definierende Zusatzfunktion